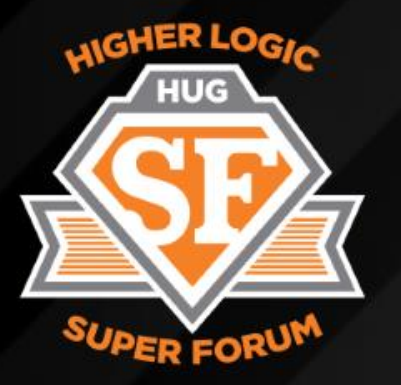

#### **THE 2017 HIGHER LOGIC SUPER FORUM**

# **ENGAGE** URBO SII

### **Plugins To Freshen Up Your Website and Community Sites**

Brett Wangman, HUG MVP

Justin Prevatte, HUG MVP

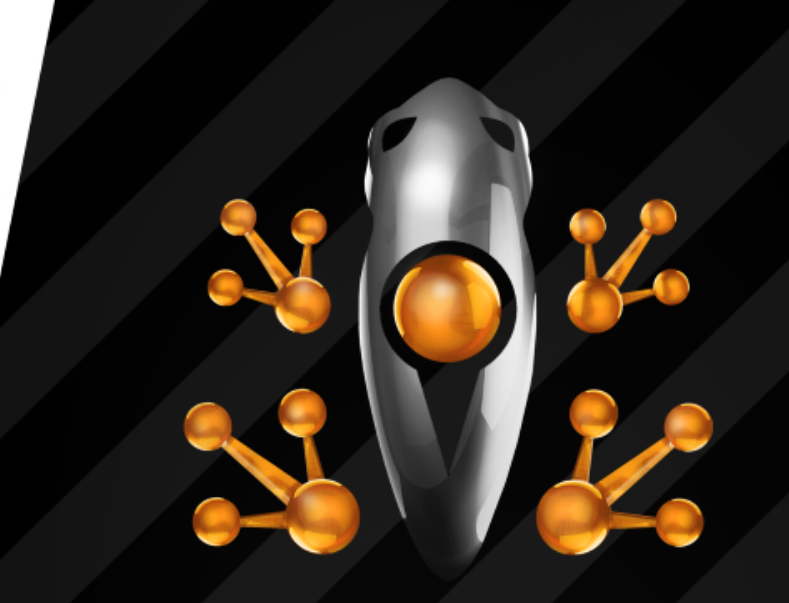

### **ENGAGE** IURBO **BOOST**

2017 HIGHER LOGIC SUPER FORUM

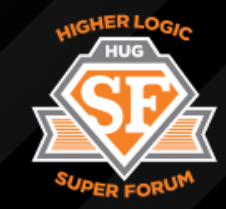

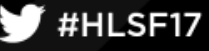

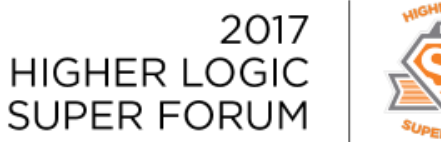

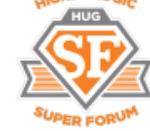

# What's Going On Here?!?!

#### **Plugins**

- What they are.
- For microsites.
- For productivity.
- Where to get them.
- Our favorites.

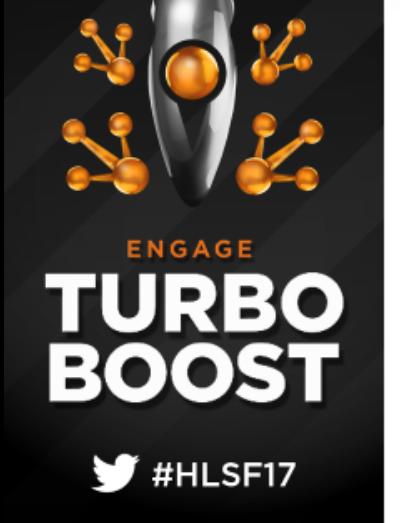

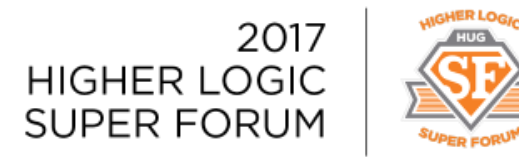

### What is a Plugin?

- Add-on component that adds functionality to a software program
- Think Wordpress More than 52,000 plugins
- Free or paid
- Run on JavaScript, CSS, or combo of the two
- Grey area between plugins and widgets
- Most are not "HL-Aware" not integrated with Higher Logic platform

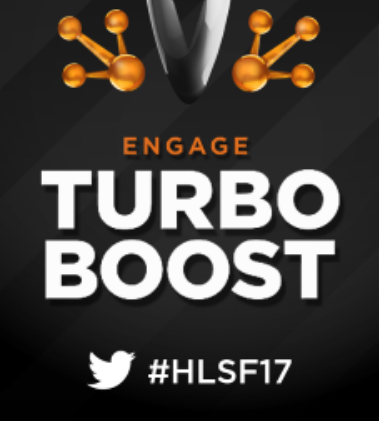

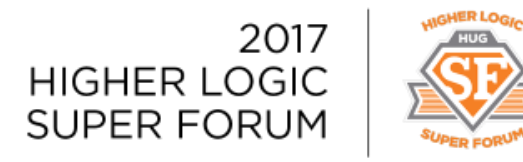

### Form Builder

'URBO

#HLSF17

**BOOST** 

- Helps satisfy a lot of typical request/uses cases
- Wufoo [\(https://www.wufoo.com/\)](https://www.wufoo.com/)
- Paid plugin (\$15 a month)
- Often used when association doesn't have an AMS (or has a very simple one)
- Member Application, Job Bank Submission, Lead Generation Form, Data Collection
- Wufoo provides choice of javascript or iframe code to embed on HL site

### Wufoo

TURBO<br>BOOST

 $\Psi$ #HLSF17

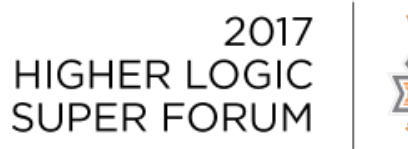

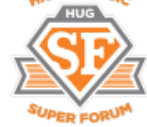

**JIGHER LOGA** 

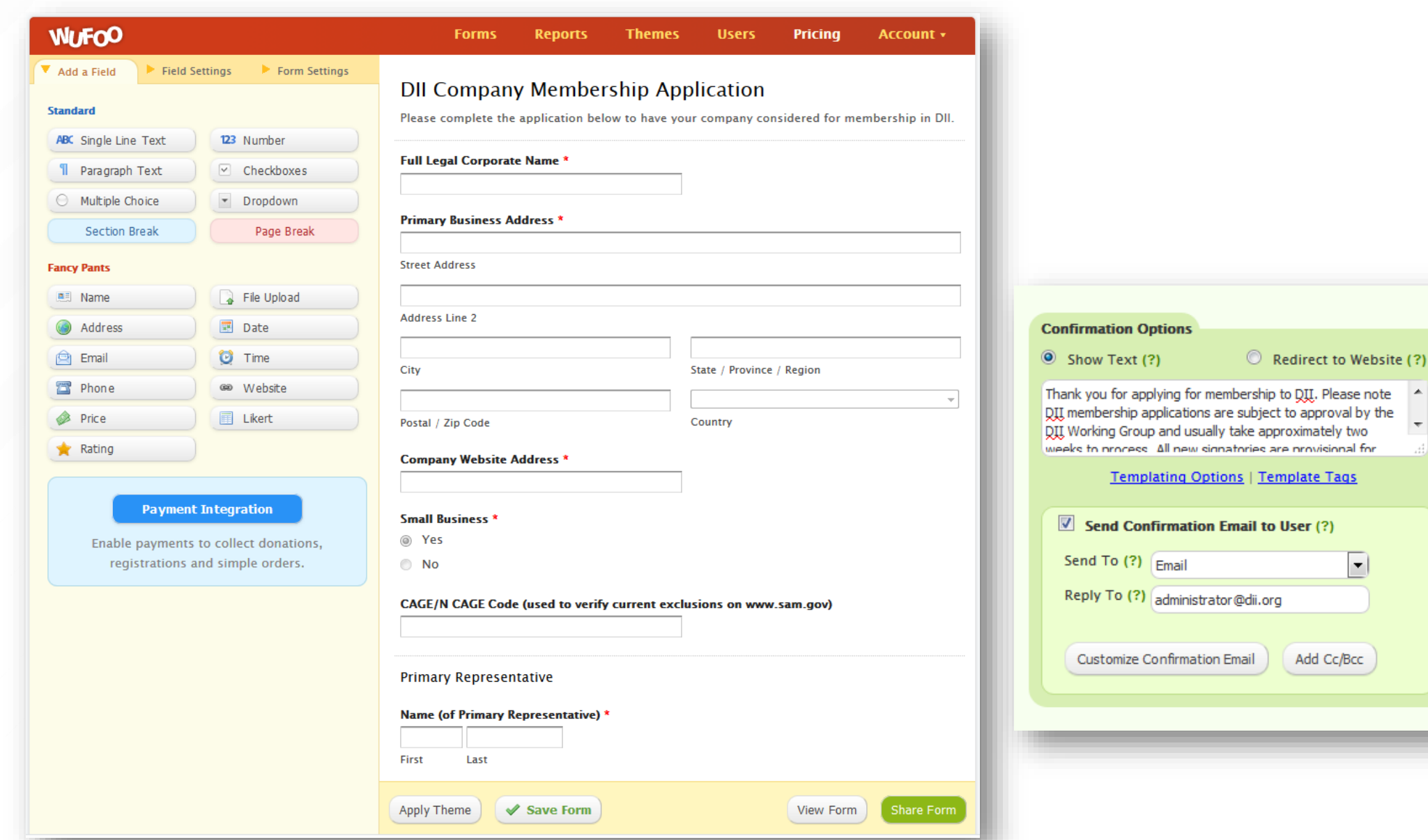

# **Membership Application/Approval**

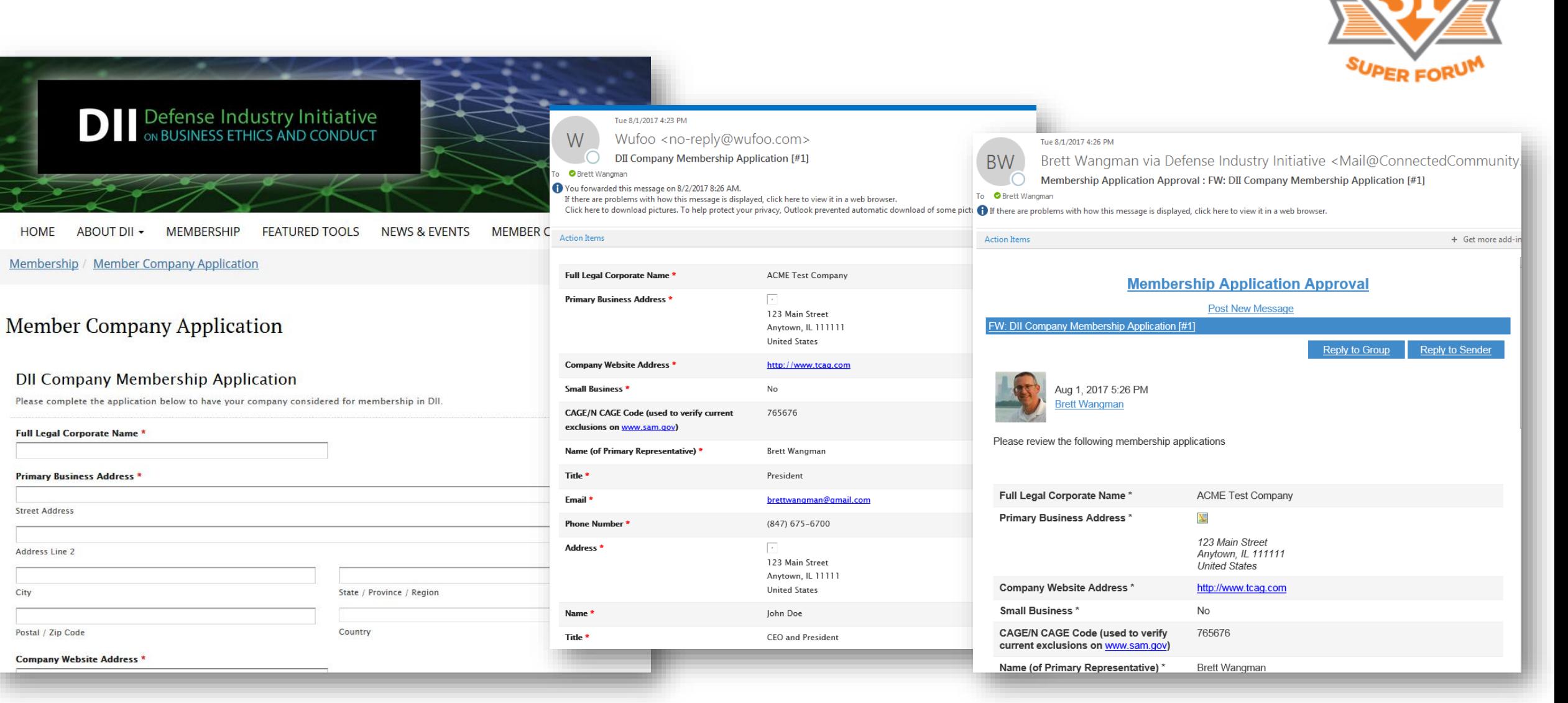

**JIGHER LOGIO** 

Form generates Membership Application email. Email forwarded into Membership Approval community for review.

### **Lead Capture**

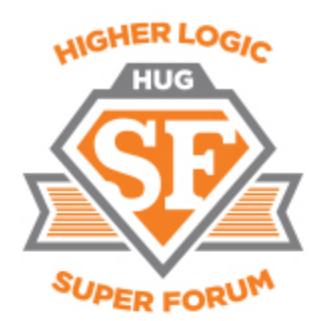

#### **Featured Tools**

In alignment with its mission, the DII has developed several complimentary tools to assist companies involved with government contracting with establishing and maintaining effective ethics and compliance programs. Use the Register Form to access all of these valuable tools. If you are already a DII Member, just log in to access these resources.

#### **Small Business Toolkit**

At the request of several government agencies, DII developed this unique resource with the small business in mind. However, the small business toolkit is an ideal guide for companies of all size due to its comprehensive and detailed content. This 254-page document provides guidance on how companies can design, implement, maintain and augment business ethics and compliance programs, organized into the following areas:

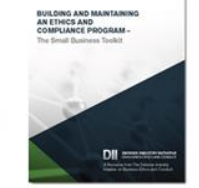

1. Governance and Organization (provides guidance on structuring)

- 2. Training and Engagement (provides presentation slides)
- 3. Policies and Procedures (provides more than 30 templates including one for Code of Conduct)
- 4. Auditing, Monitoring, and Mentoring (provides tools and techniques)

NOTE: Being a DII member provides access to a formal mentorship program to assist companies with implementing the elements of this toolkit.

Creating & Maintaining Effective Ethics and **Business Conduct Program** 

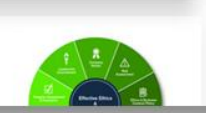

#### **Register for DII Featured Tools**

DII's Featured Tools are free for use, but we'd like to know who is downloading them. Please tell us a little more about yourself.

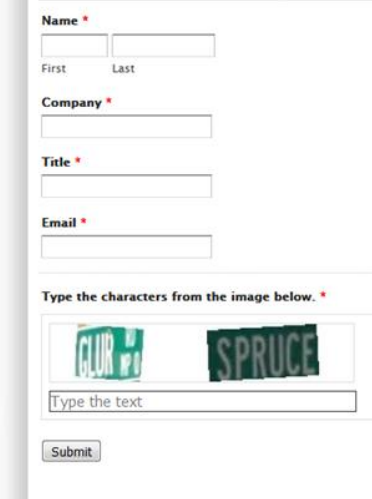

#### **Download DII Featured Tools**

#### **Small Business Toolkit**

At the request of several government agencies, the DII's most recent tool was developed with the small business in mind. However, the small business toolkit is an ideal guide for companies of all size due to its comprehensive and detailed content. This 254-page document provides guidance on how companies can design, implement, maintain and augment business ethics and compliance programs, organized into the following areas:

- 1. Governance and Organization (provides guidance on structuring)
- 2. Training and Engagement (provides presentation slides)
- 3. Policies and Procedures (provides over 30 templates including one for Code of Conduct)
- 4. Auditing, Monitoring, and Mentoring (provides tools and techniques)

NOTE: Being a DII member provides access to formal mentorship program to assist companies with implementing the elements of this toolkit in an effort to implement an effective business ethics & compliance program.

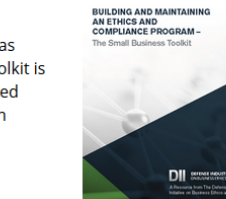

#### Thank You for Registering

Now that you've registered with DII, please use the Download buttons to access the Featured Tool you are interested in.

Form collects contact details from prospective member. Form redirects to hidden HL page with [Download] buttons.

### **Data Capture**

#### Thu 10/5/2017 7:15 PM

Wufoo <no-reply@wufoo.com>

DII Member Company Profile [#46]

To ○ administrator@dii.org; ● Brett Wangman

Flag for follow up. Completed on Friday, October 06, 2017. If there are problems with how this message is displayed, click here to view it in a web browser.

#### Company

W

HQ 2025 Aerojet Road Address Rancho Cordova, CA 95742

**United States** 

#### **Company Description**

HNFS, a wholly-owned subsidiary of Centene Corp, is a global health care services company providing managed healthcare programs and behavioral health services to public sector employees and beneficiaries since 1988. An industry leader in developing large-scale, federal health care programs, HNFS employs a team of over 3,000 across 40 U.S. states and territories and 16 countries across the globe, providing services to more than 8.5 million public sector beneficiaries. HNFS is the longest serving Managed Care Support contractor for the Department of Defense's TRICARE Program, has coordinated community care for over 1.5 million eligible veterans through the Veterans Choice Program, and provides behavioral health and non-medical counseling services to active military and their families.

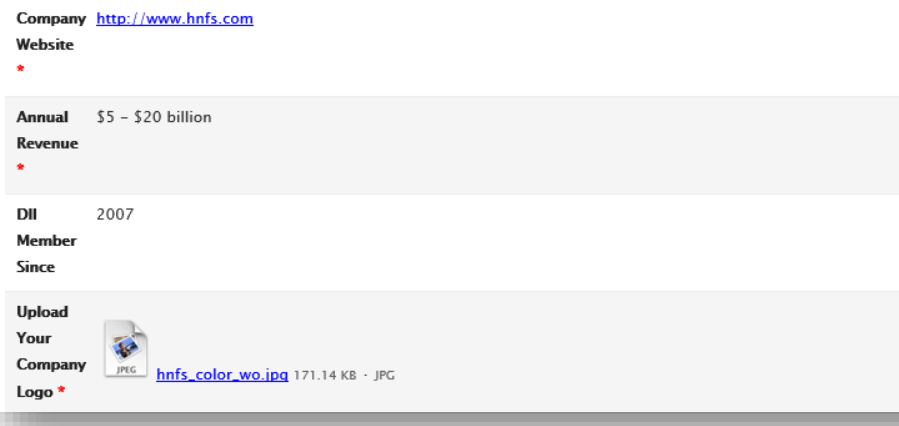

**JIGHER LOGIA** UPER FORU

**HOME COMMUNITIES -**DIRECTORY -**EVENTS -**BROWSE -**PARTICIPATE +**  search

#### Health Net Federal Services, LLC

2025 Aerojet Road Rancho Cordova, CA 95742 **United States** http://www.hnfs.com

HNFS, a wholly-owned subsidiary of Centene Corp, is a global health care services company providing managed healthcare programs and behavioral health services to public sector employees and beneficiaries since 1988. An industry leader in developing large-scale, federal health care programs, HNFS employs a team of over 3,000 across 40 U.S. states and territories and 16 countries across the globe, providing services to more than 8.5 million public sector beneficiaries. HNFS is the longest serving Managed Care Support contractor for the Department of Defenses TRICARE Program, has coordinated community care for over 1.5 million eligible veterans through the Veterans Choice Program, and provides behavioral health and nonmedical counseling services to active military and their families.

#### **Annual Revenue**

\$5 - \$20 billion

**DII Member Since** 

2007

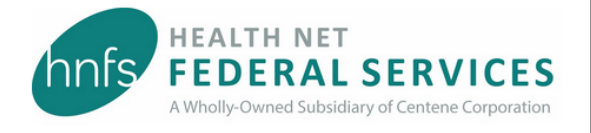

**DII WEBSITE** 

#### **Our People**

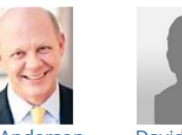

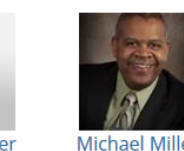

**Bruce Andersor David Feniger Chief Ethics Officer** 

**Vice President,** Compliance

Form collects company details from Primary Contact. Data used to populate Company's profile on HL.

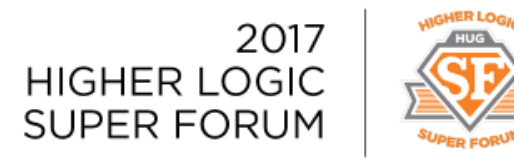

# Map Builder

- Build responsive, interactive map
- Use case: showing association's state chapters
- Makeaclickablemap.com
- Paid plugin (\$10 one-time fee)
- Provides iframe code to embed on HL site

BO) **BOOST** #HLSF17

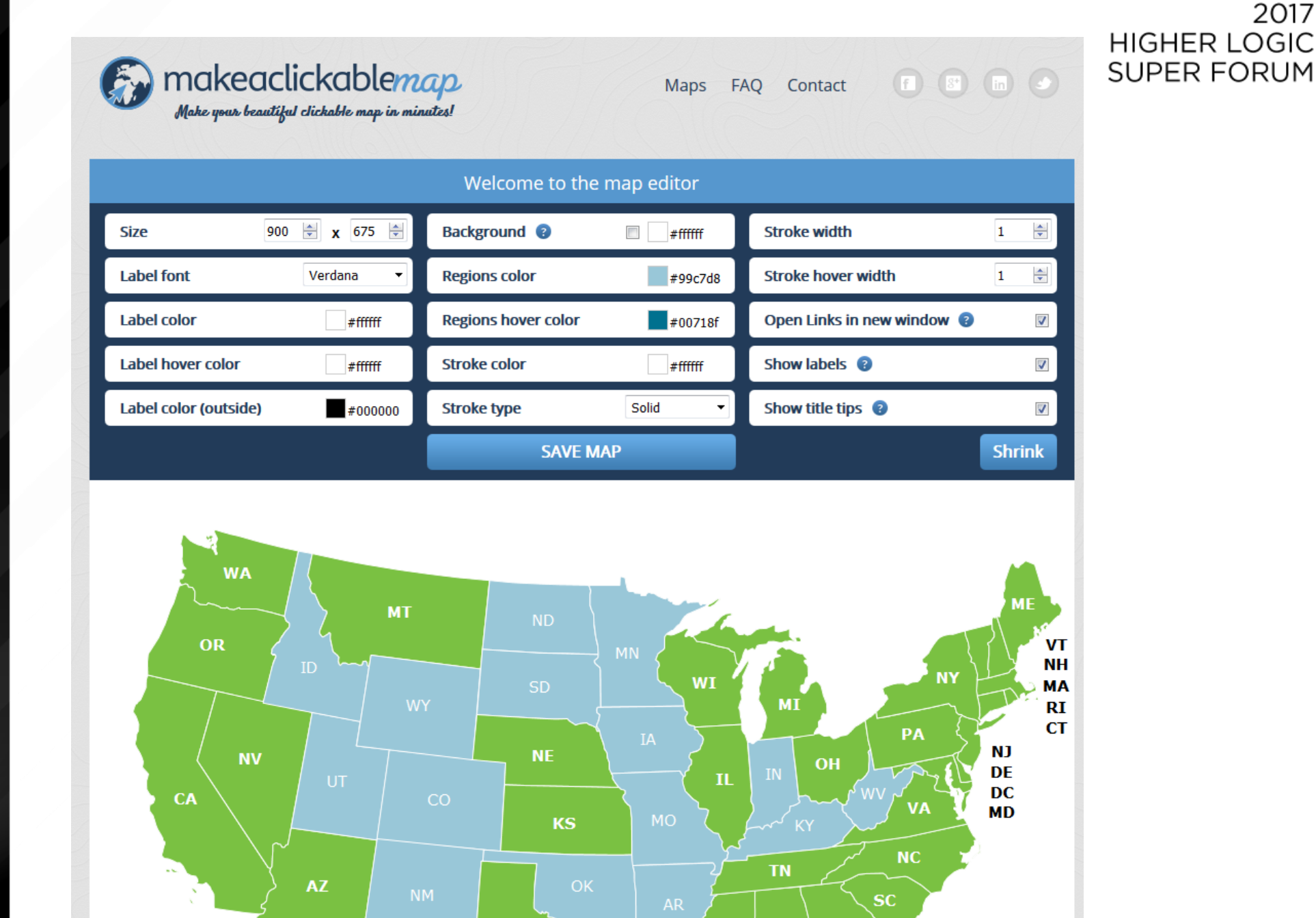

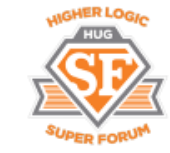

2017

ENGAGE **TURBO BOOST**  $\blacktriangleright$ #HLSF17

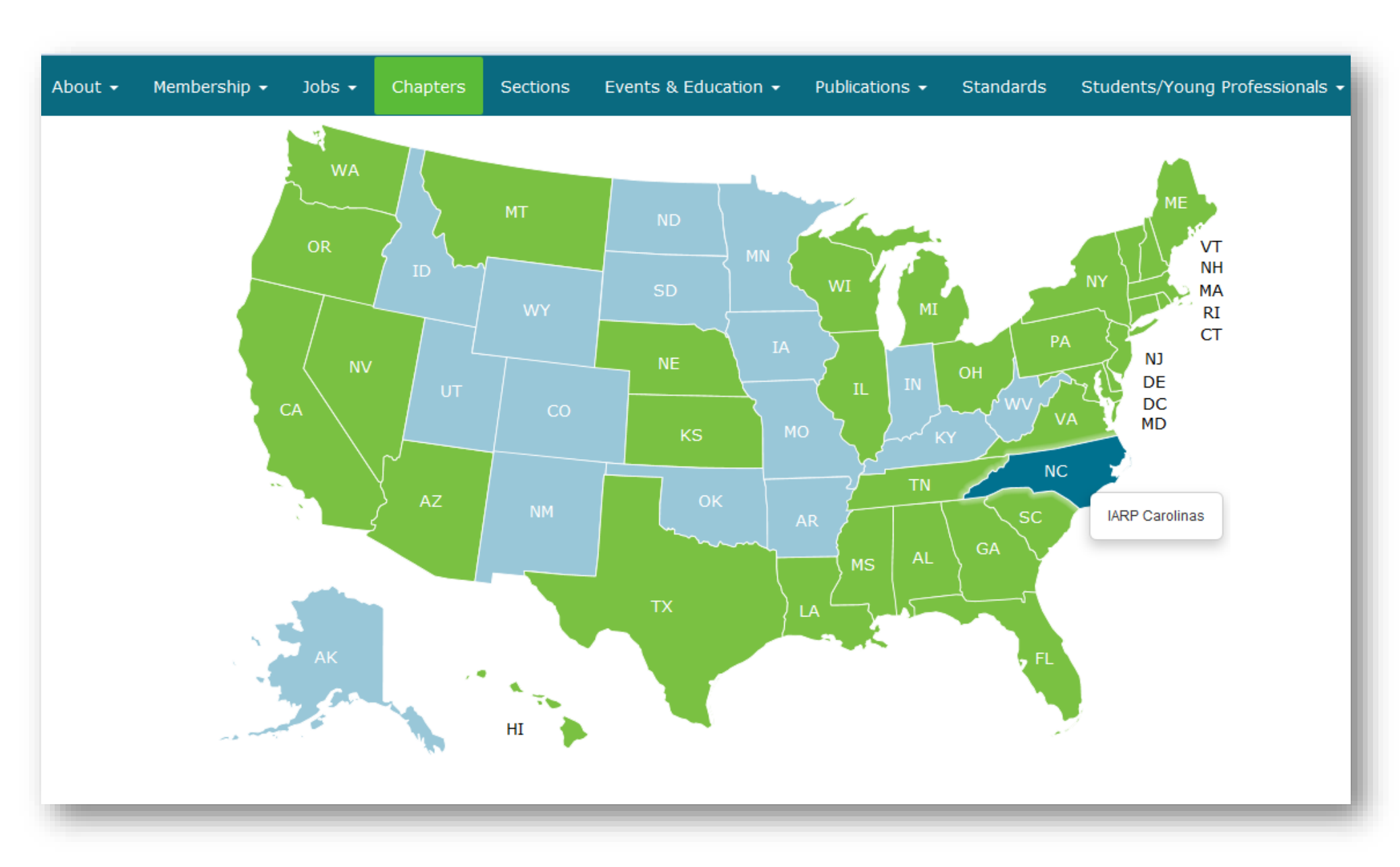

Map animates with mouse over. Links to chapter microsite or community.

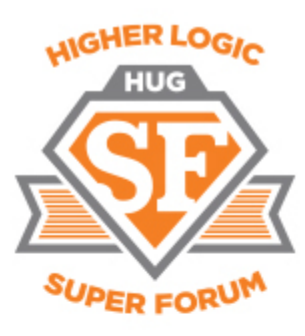

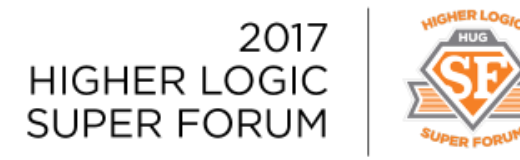

### **Carousels**

**ENGAGE** 

**BOOST** 

**URBO** 

#HLSF17

• These are plugins that make it easier to build carousels on your microsites.

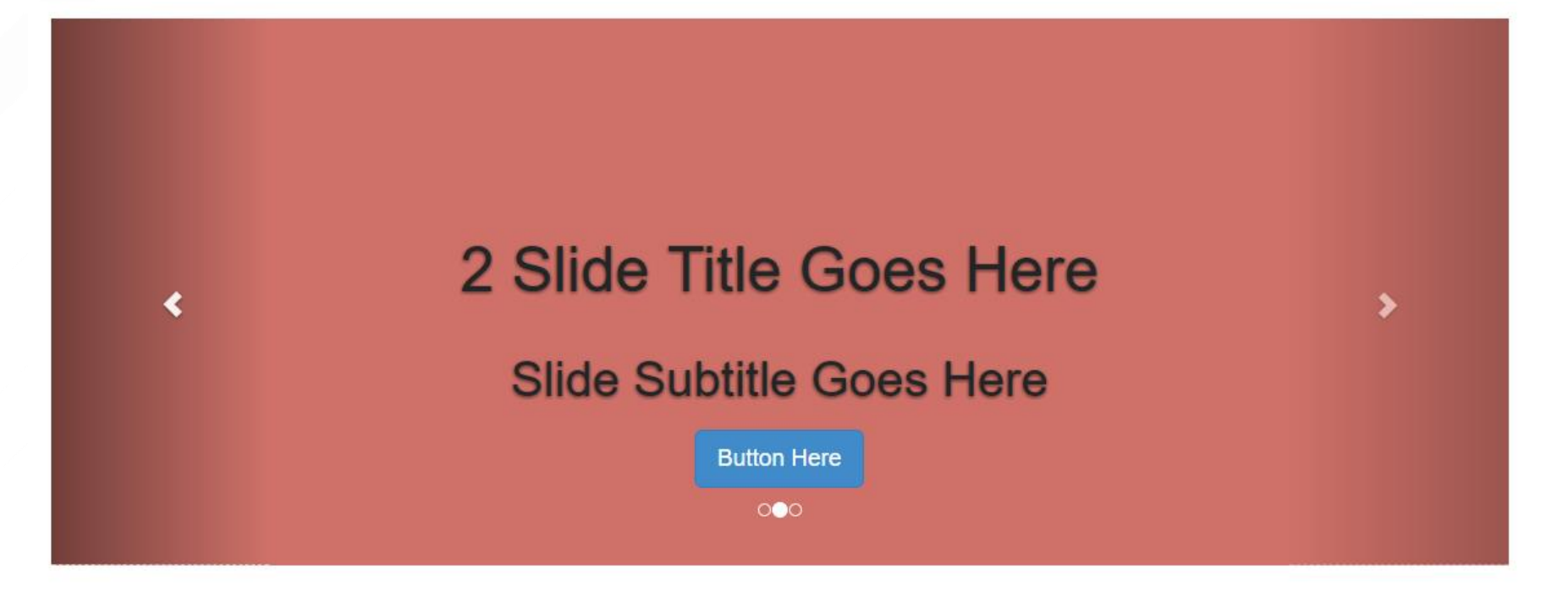

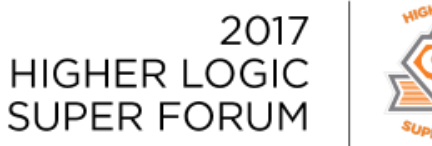

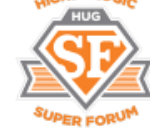

### **Carousels**

#### **Slick Slider**

- Built on jQuery
- Responsive

**URBO** 

#HLSF17

**BOOST** 

- Tons of options
- Some JavaScript knowledge needed
- Extra configuration needed for HL
- [kenwheeler.github.io/slick](http://kenwheeler.github.io/slick/)

#### **Logic Slider**

- Built on jQuery
- Responsive

**=**

**=**

 $\rightarrow$ 

 $\rightarrow$ 

- Basic Features (for now)  $\leftarrow$ 
	- No JavaScript or CSS Needed
	- Designed for Higher Logic
		- [theme-logic.com/logic-slider](http://www.theme-logic.com/logic-slider)

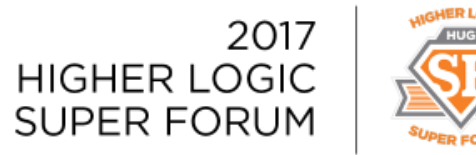

### Carousels - Examples

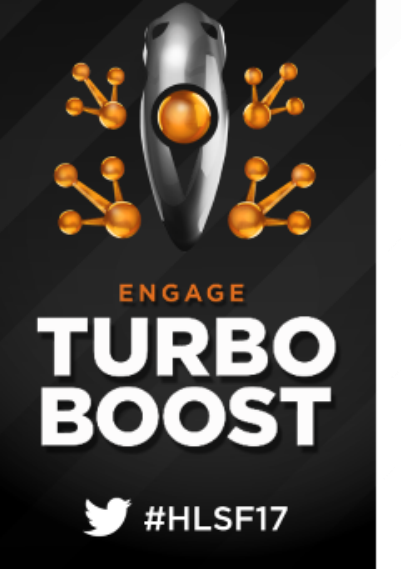

**Slick Slider** [kenwheeler.github.io/slick](http://kenwheeler.github.io/slick/)

#### **Logic Slider**

[theme-logic.com/logic-slider](http://www.theme-logic.com/logic-slider)

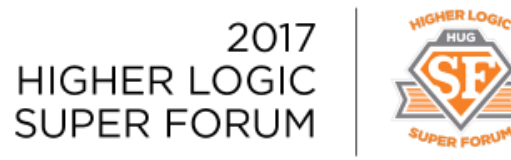

### Lightboxes with Magnific Popup

- User-friendly interfaces for images and videos.
- No longer limited to constraints of page layouts.
- Get at [dimsemenov.com/plugins/magnific-popup/.](http://dimsemenov.com/plugins/magnific-popup/)

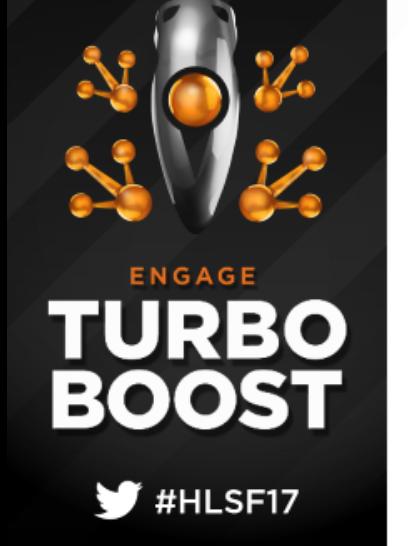

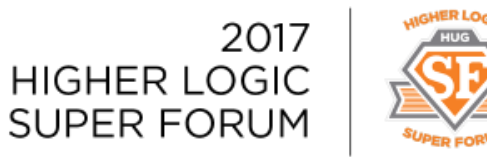

# Lightboxes with Magnific Popup

- Built on jQuery
- Fairly simple to configure
- Fully Responsive

#### << CODE ALERT >>

```
$(document).ready(function() {
$('.popup-youtube, .popup-vimeo, .popup-gmaps').magnificPopup({
        disableOn: 700,
        type: 'iframe',
        mainClass: 'mfp-fade',
        removalDelay: 160,
        preloader: false,
        fixedContentPos: false
});
```
**ENGAGE** 

**BOOST** 

TURBO

 $\blacktriangleright$  #HLSF17

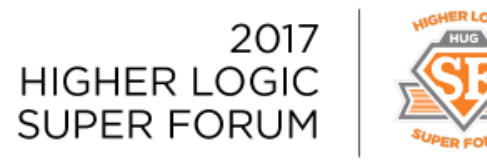

### Google Fonts

- Free "plugin"
- Instant access to 800 plus fonts
- Installable in a couple minutes
	- Add sitewide content item into header area with reference to google font style sheet
	- Specify font in Advance CSS editor

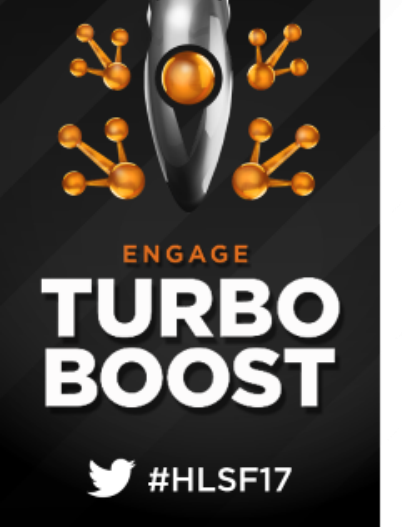

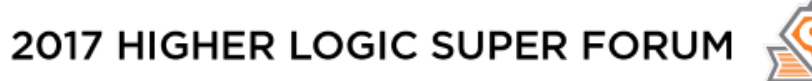

### Google Fonts

ENGAGE

**TURBO** 

**BOOST** 

 $\blacktriangleright$ #HLSF17

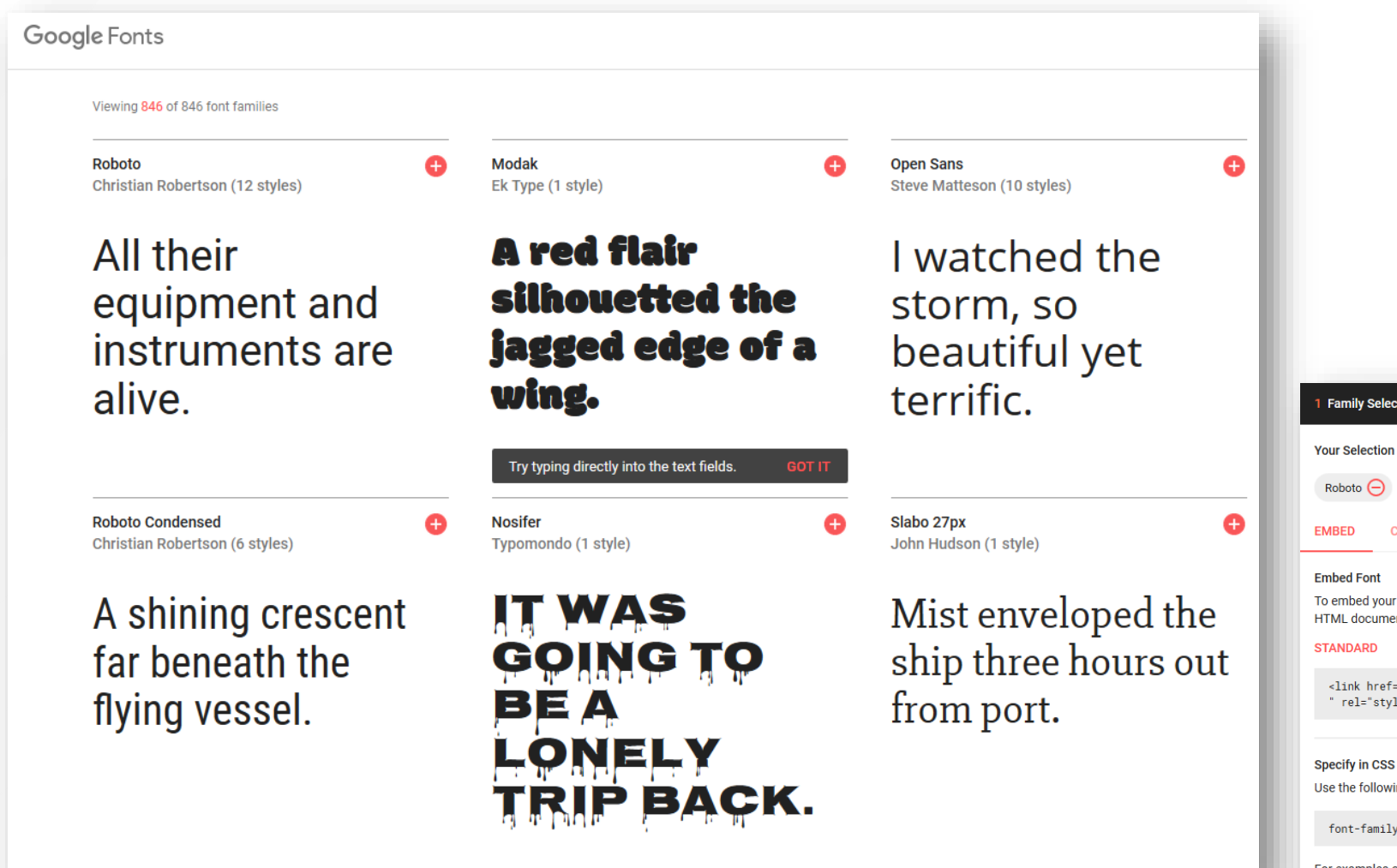

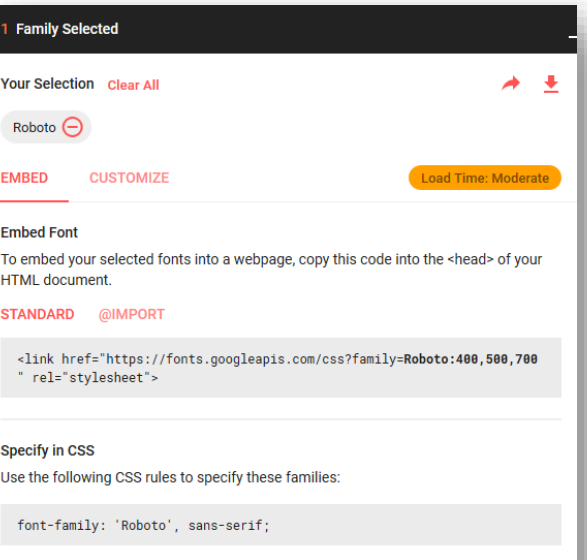

**WIGHER LOGIC** 

For examples of how fonts can be added to webpages, see the getting started guide.

# **Google Fonts**

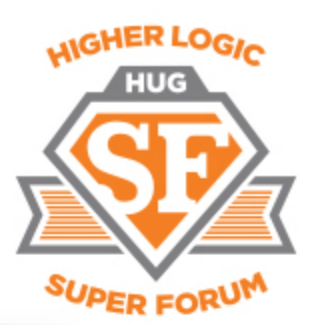

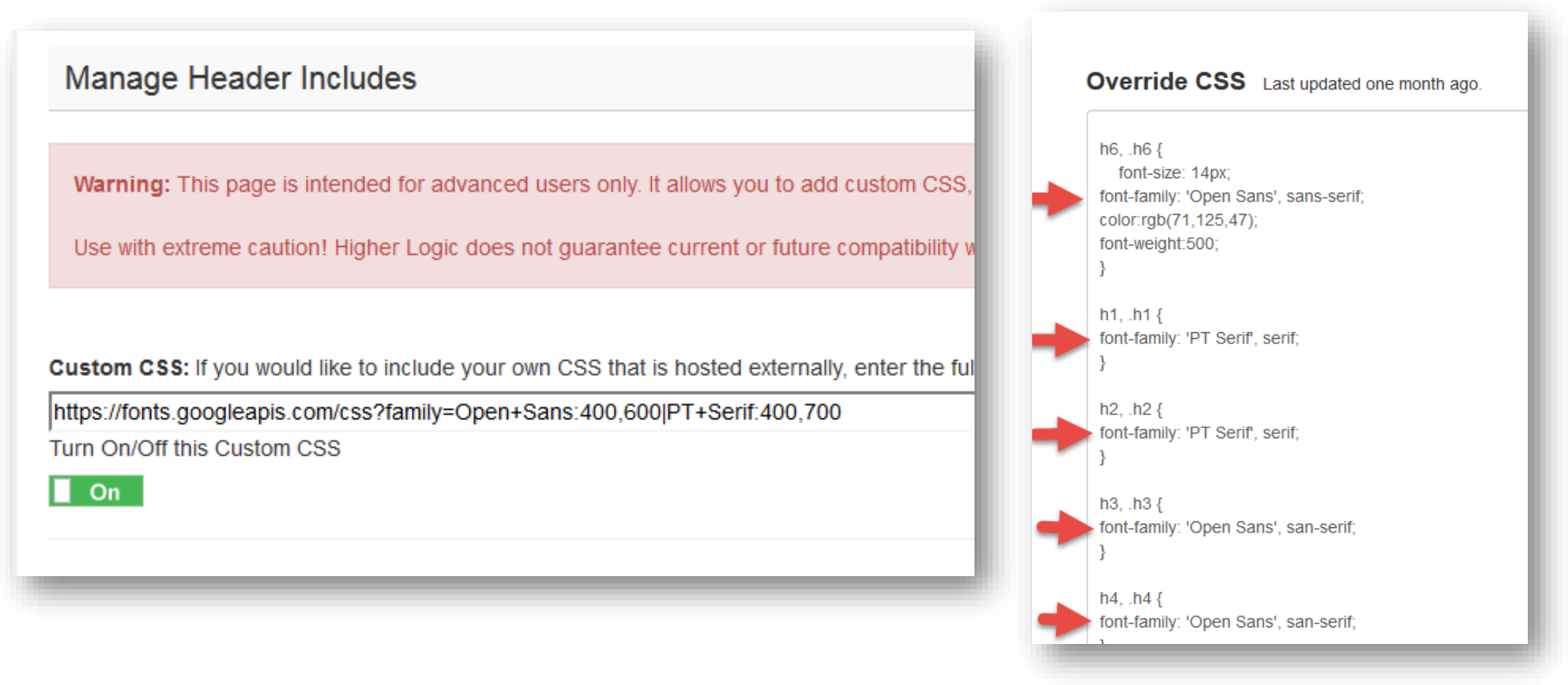

Copy Google Fonts stylesheet link and add it to Custom CSS area in the Custom CSS/JS/Meta admin page under Tools in the HL admin area. Then define font(s) in the Advance CSS editor.

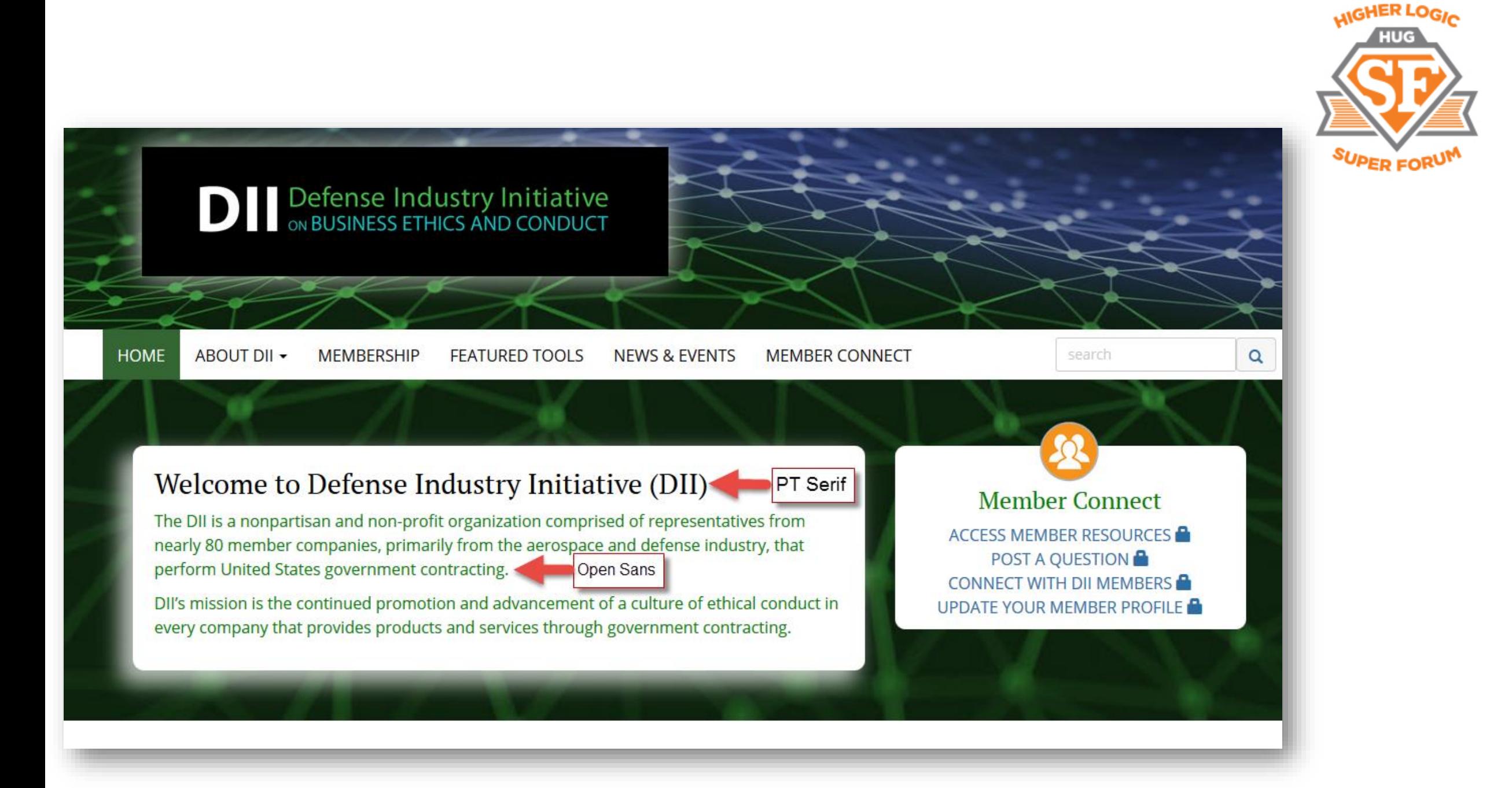

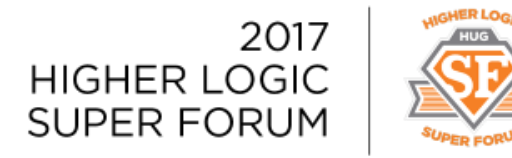

# Company Directory *PLUS*

- Bigger images on both Company Profile pages and Company Directory Search result pages
- Better representation of Member Company brands
- Easy for you to maintain
- Deciding how to package and distribute

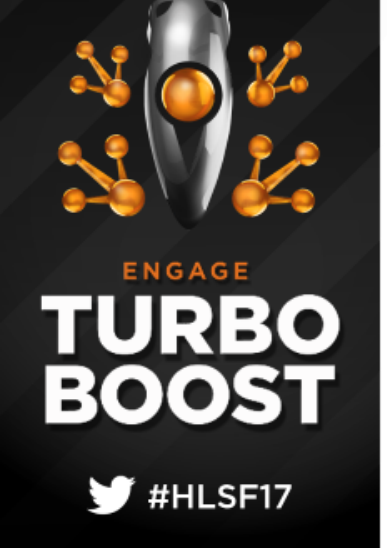

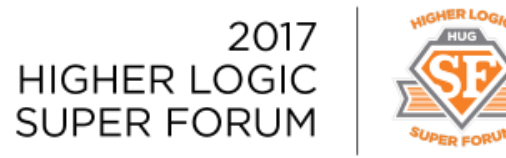

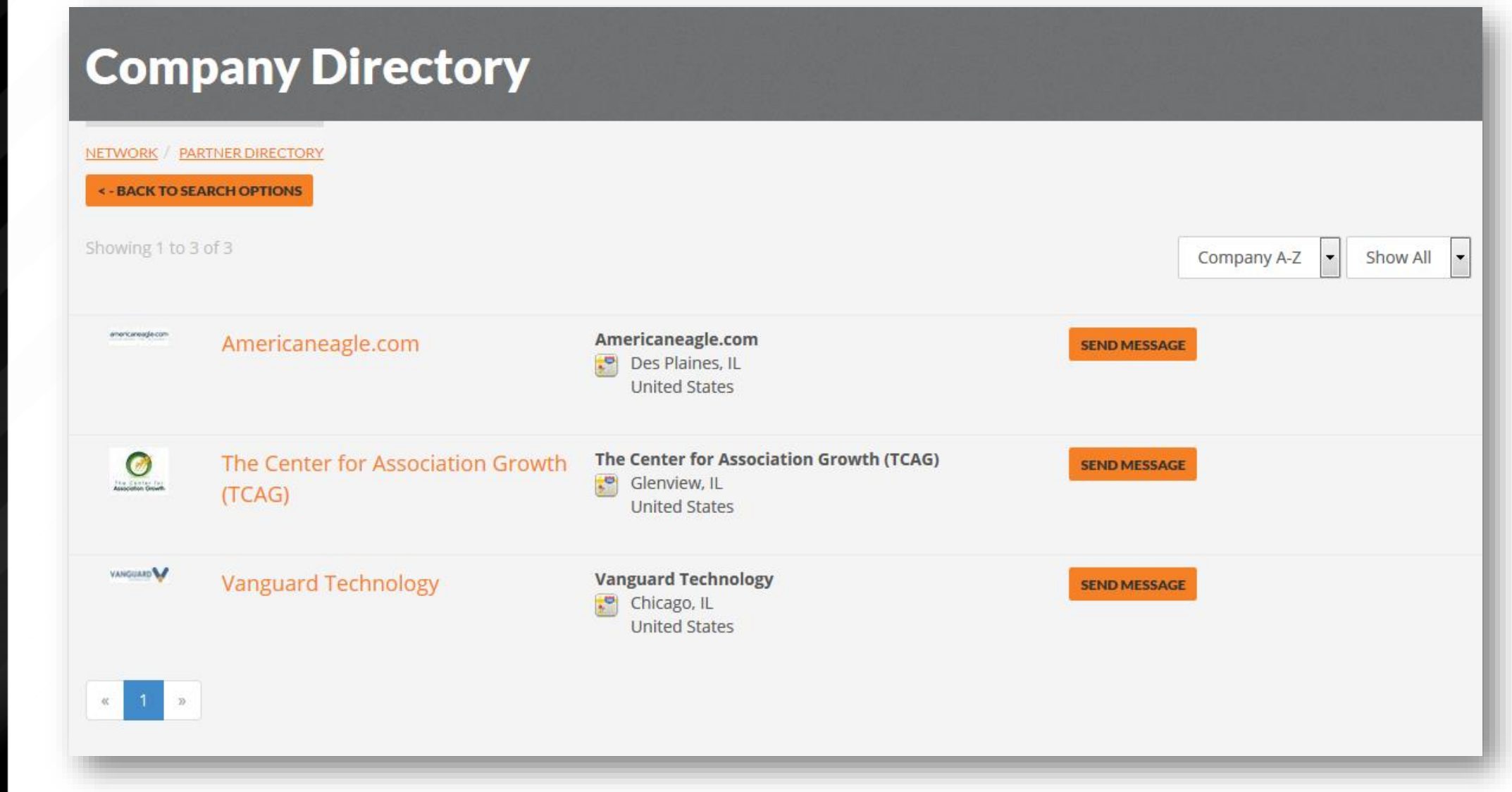

TURBO<br>BOOST

 $\Psi$ #HLSF17

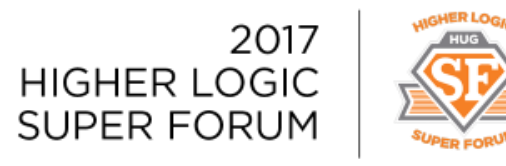

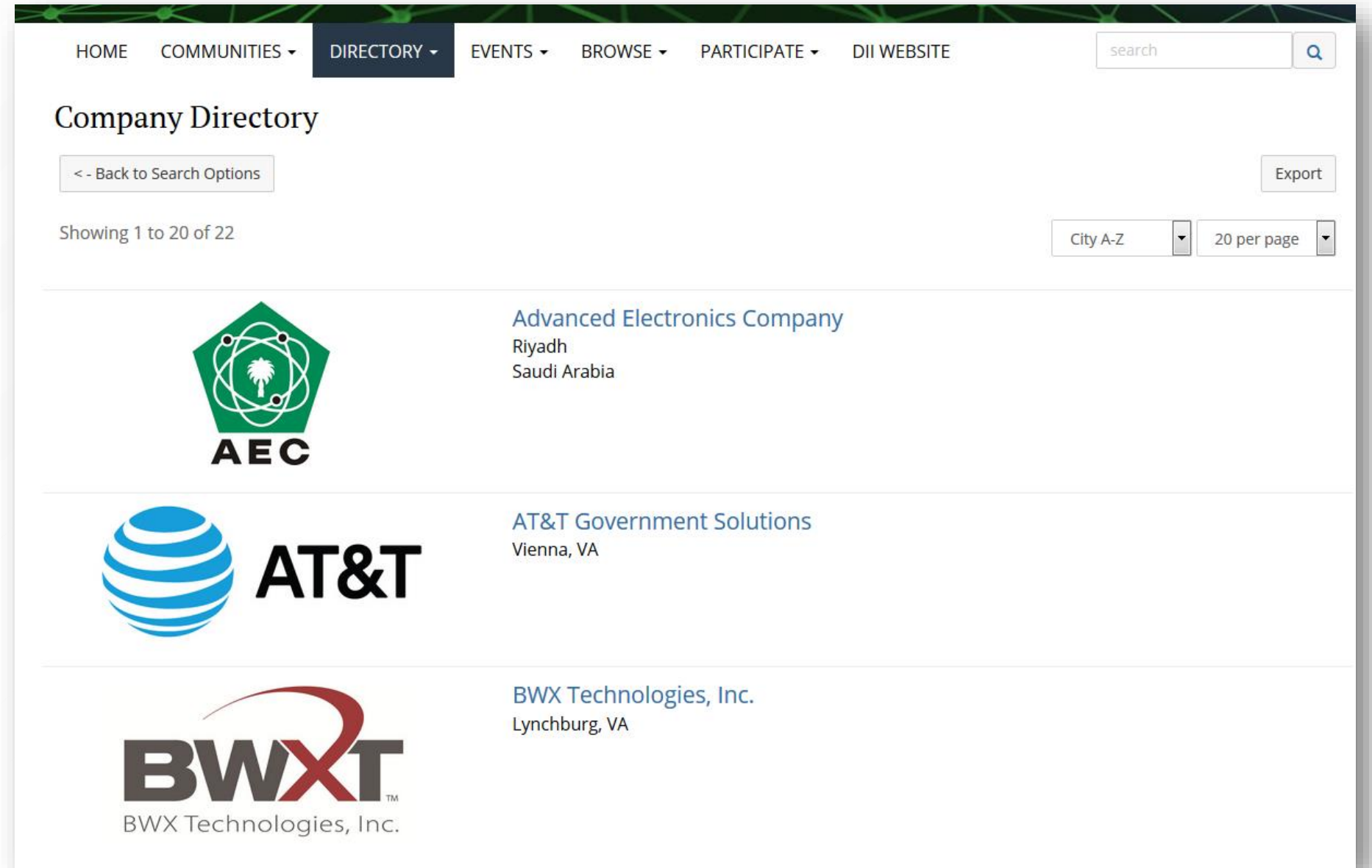

TURBO<br>BOOST

 $\Psi$ #HLSF17

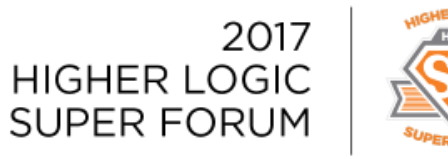

**HOME COMMUNITIES -**DIRECTORY -EVENTS -**BROWSE -PARTICIPATE -DII WEBSITE** 

#### **AT&T Government Solutions**

1900 Gallows Road Vienna, VA 22182 http://www.corp.att.com/gov/?source=IGFG25003PNFED3i

With federal sales in 2016 totaling nearly \$4 billion, AT&T Global Public Sector-Federal is a long-standing, trusted source of network-enabled solutions for the federal government. Our name reflects the scope and variety of customers we serve. Examples of the value and partnership we offer to the federal government clientele include: FirstNet TM, GSA Fleet BPA, and Enterprise Infrastructure Solutions (EIS) Networxs successor. Our customer engagements are backed by the proven expertise of thousands of dedicated AT&T professionals who integrate unmatched network resources with technologies from AT&T Labs, AT&T Foundry and a complementary team of industry-leading technology companies to deliver advanced information and communications solutions.

#### **Annual Revenue**

\$1 - \$5 billion

#### **DII Member Since**

1986

**ENGAGE** 

**BOOST** 

TURBO

 $\blacktriangleright$  #HLSF17

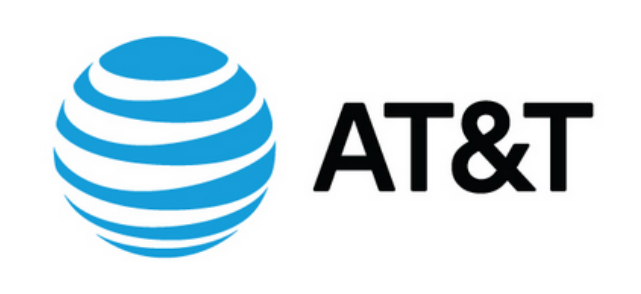

**Our People** 

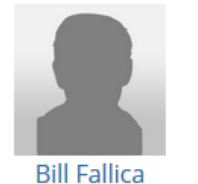

**Executive Director** 

**David Martin** 

Director of

**Business** Operations

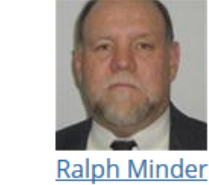

search

Program Manager

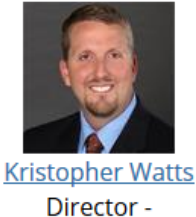

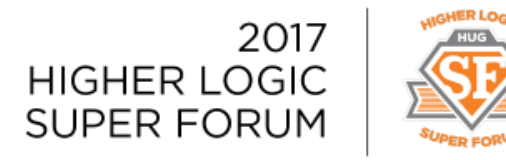

# Company Directory *PLUS*

URBO

#HLSF17

BOOST

- Add new hidden folder for each member company
- Give folder a pagecode that is equal to company's userkey in HL (found at end of URL of company's profile page)
- Add company logo to company's hidden folder. Logo can be as large as you wish.
- Javascript on Company Profile and Company Search result pages pulls company logo from hidden folder
- Add custom CSS to define max size display of company logos

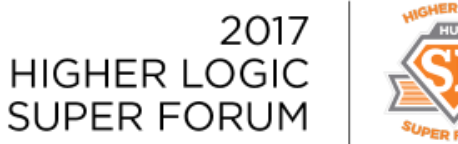

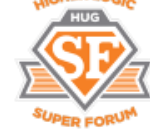

# **Slide-in notifications banner** Logic Notify

- No CSS or JavaScript needed.
- Built for Higher Logic.
- Easy to install.
- Code-free control of speed, colors, and cookies.

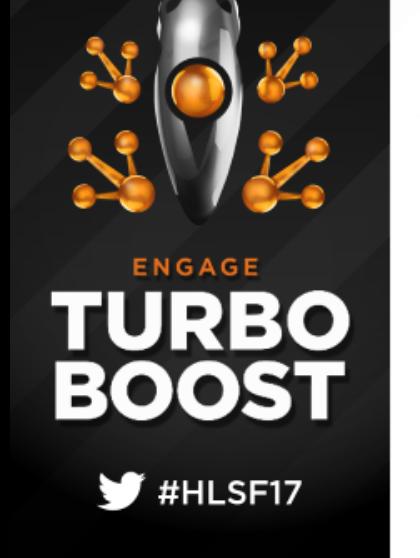

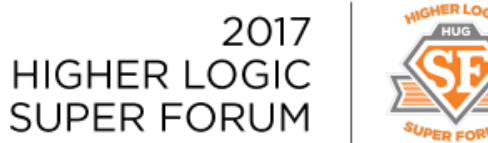

### Logic Notify Example

[theme-logic.com/notify](http://www.theme-logic.com/notify)

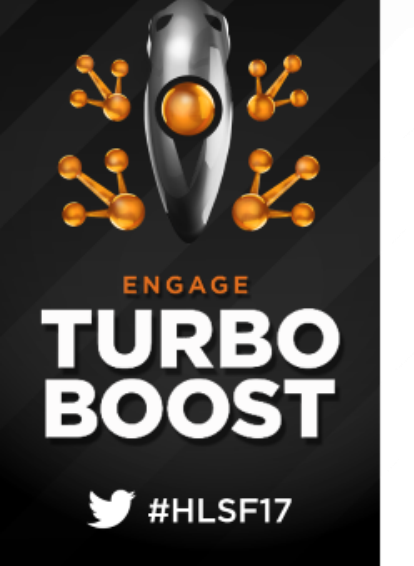

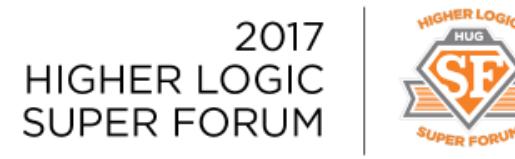

### Logic Notify – making it work

- 1. Get the script from [theme-logic.com](http://www.theme-logic.com/)
- 2. Create page and add it to Site-Wide Content.
- 3. Add Script to the page.
- 4. Add notification content item to the page.

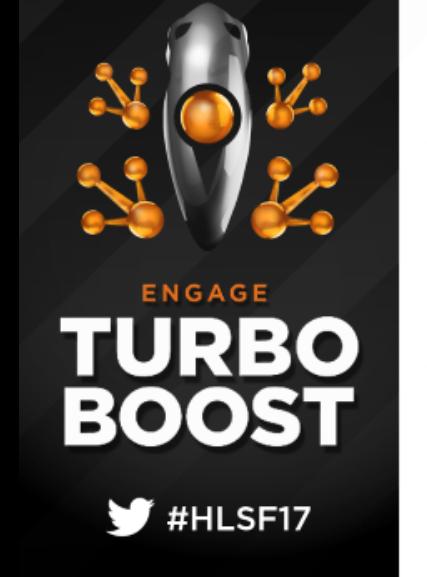

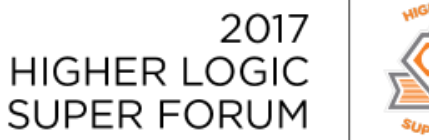

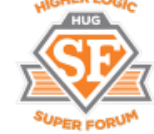

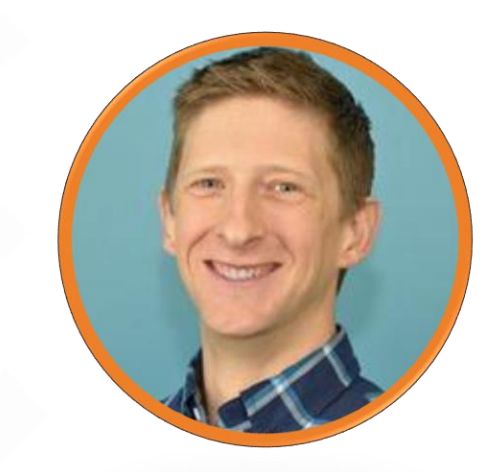

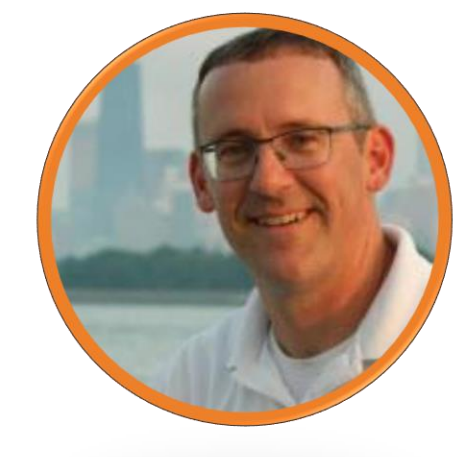

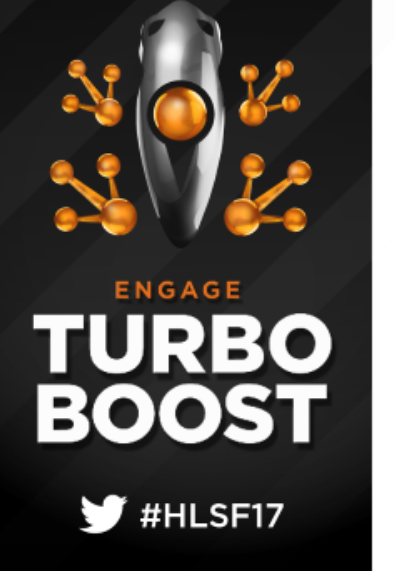

#### **Justin Prevatte**

[www.theme-logic.com](http://www.theme-logic.com/) 301-996-2678 jnprevatte@gmail.com

### **Brett Wangman**

[www.tcag.com](http://www.tcag.com/)

847-657-6700 x3060

brettw@tcag.com